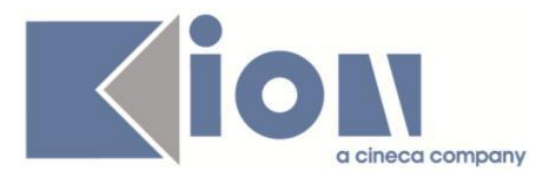

# **Note Di Rilascio ESSE3**  *Versione 13.01.02*

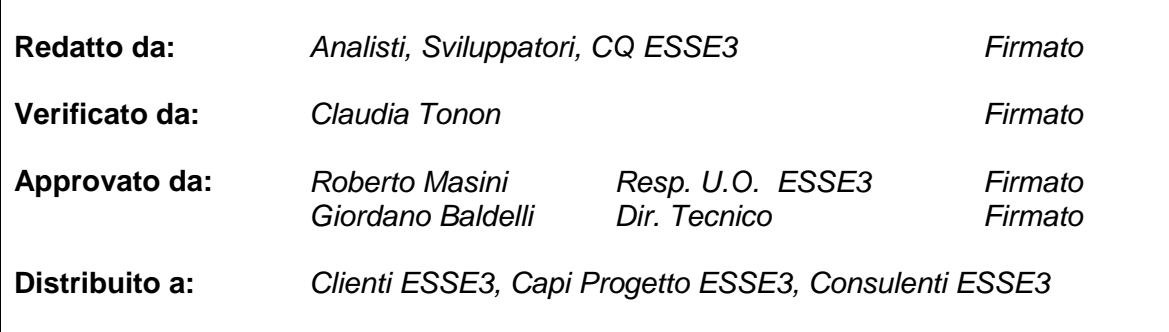

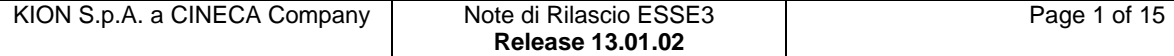

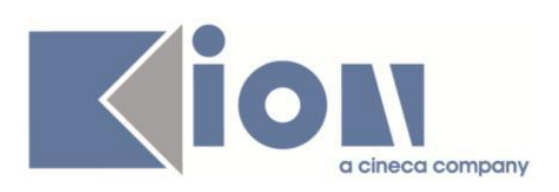

# **INDICE**

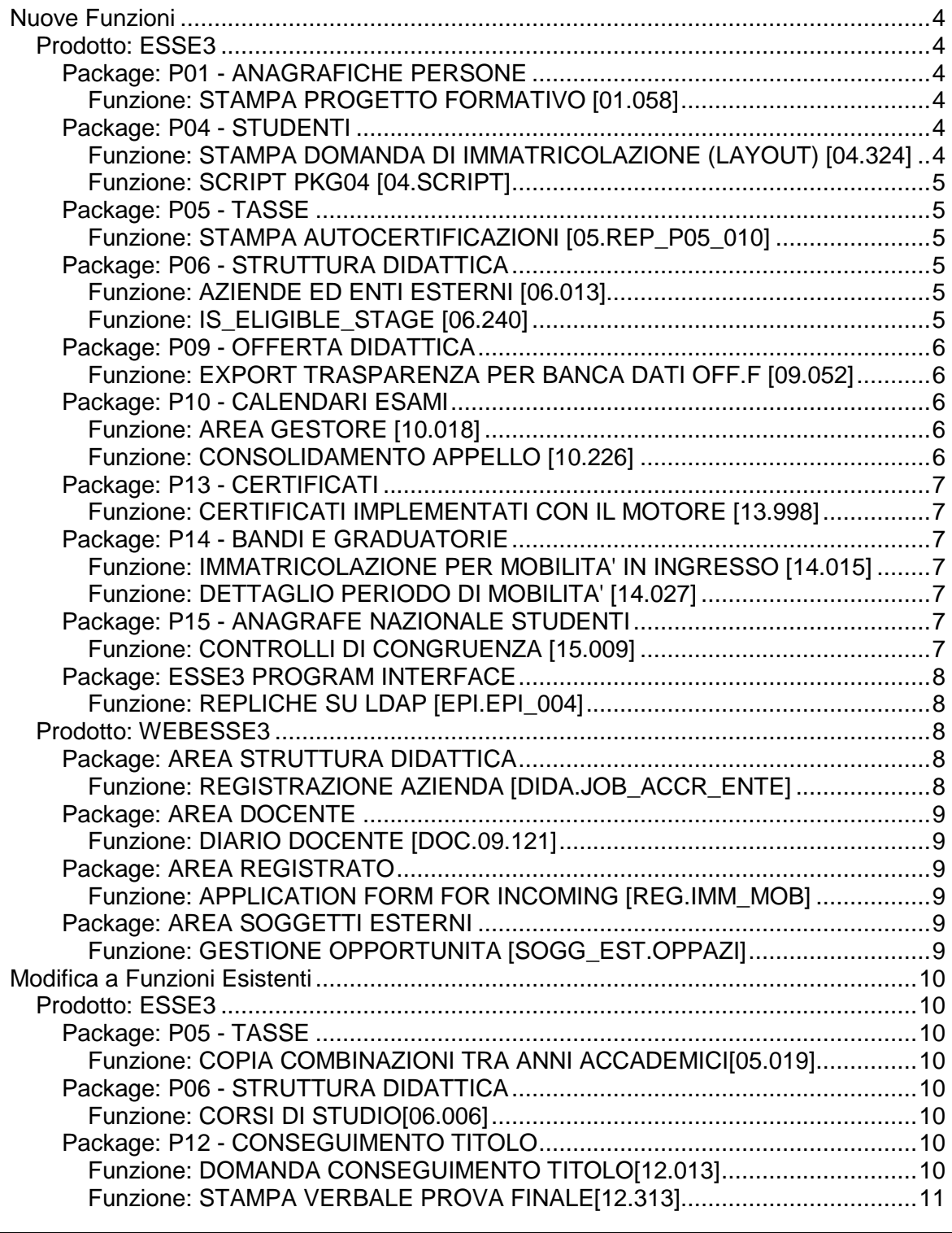

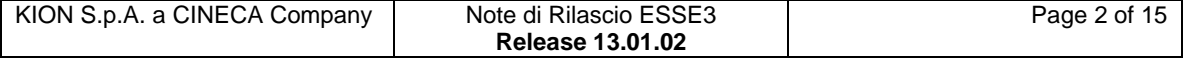

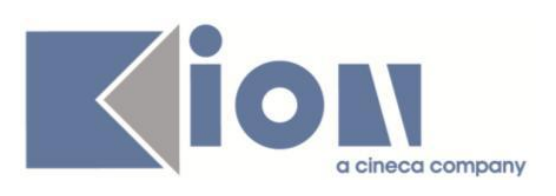

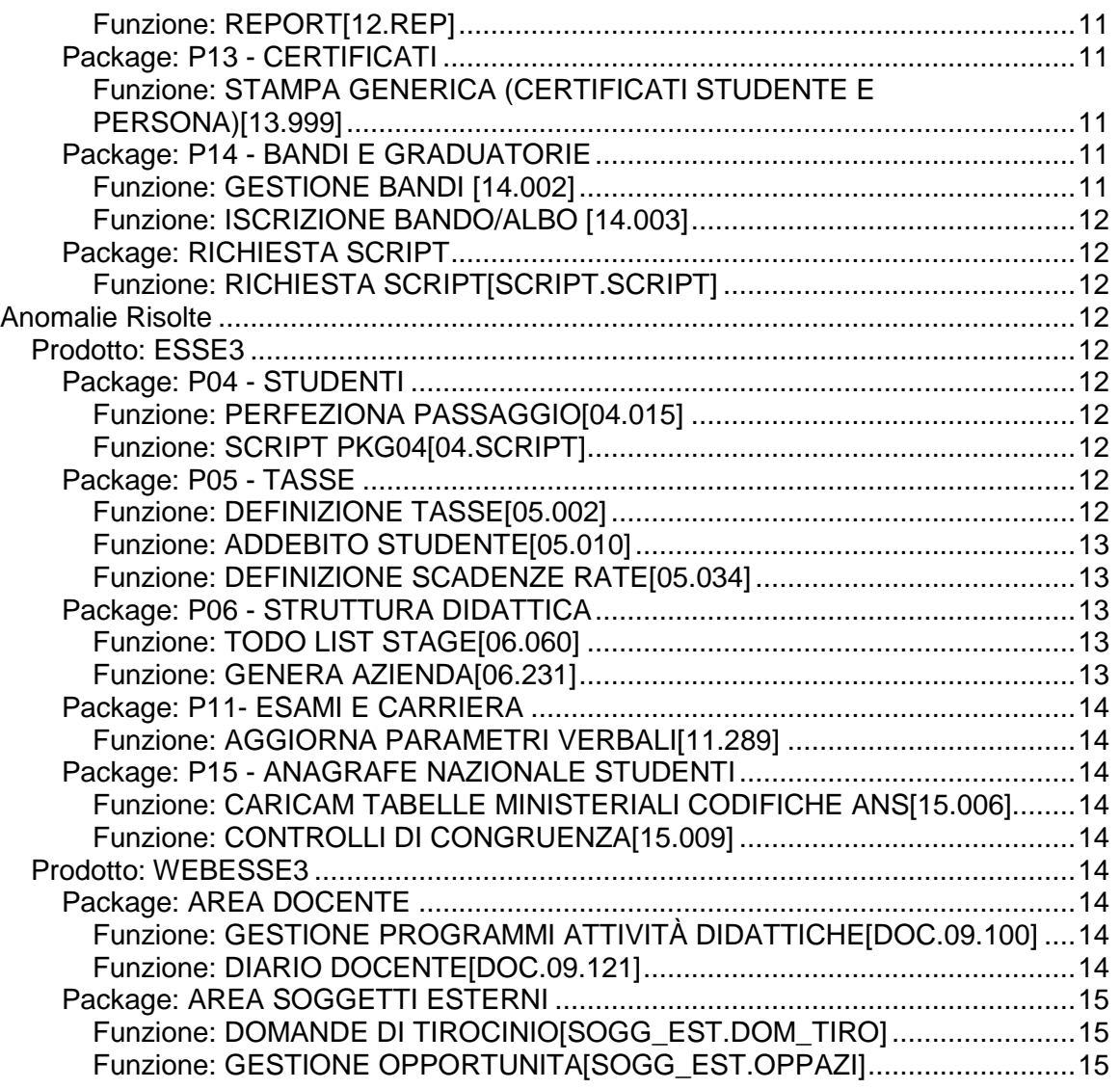

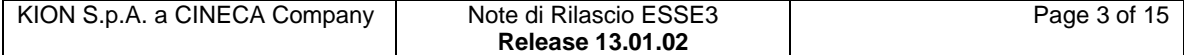

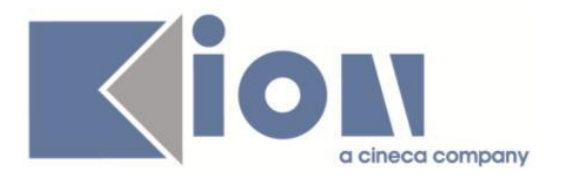

# **Nuove Funzioni**

# *Prodotto: ESSE3*

# **Package: P01 - ANAGRAFICHE PERSONE**

## *Funzione: STAMPA PROGETTO FORMATIVO [01.058]*

*[ID GS:106142] - Richiesta Università degli Studi del PIEMONTE ORIENTALE "Amedeo Avogadro"-Vercelli [REQ. N. 18217]* Implementate le stampe dei layout sui seguenti progetti formativi:

PROG\_FORM PF\_LOMBARDIA PF\_PIEMONTE PROG\_FORM02 - curriculare interno PROG\_FORM01E - progetto formativo in lingua inglese

#### *[ID GS:106488] - Richiesta Università degli Studi del PIEMONTE ORIENTALE "Amedeo Avogadro"-Vercelli [REQ. N. 18216]*

Implementata Stampa layout Convenzioni. -05 Convenzione Estero - Agreement ENG

## *[ID GS:106686] - Richiesta Università degli Studi del PIEMONTE ORIENTALE "Amedeo Avogadro"-Vercelli [REQ. N. 18216]*

Implementate le correzioni dei Layout di Stampa delle seguenti Convenzioni:

- CONV\_PIEMONTE
- CONV\_LOMBARDIA
- -CONV\_AREA\_MEDICA
- CONV\_TIRO

# **Package: P04 - STUDENTI**

## *Funzione: STAMPA DOMANDA DI IMMATRICOLAZIONE (LAYOUT) [04.324]*

#### *[ID GS:106465] - Richiesta Università degli Studi di CATANZARO [REQ. N. 18629]*

Rilasciata personalizzazione alla stampa come da richiesta dell'Ateneo.

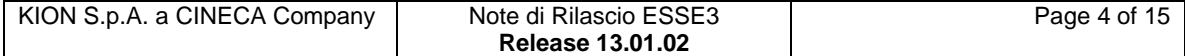

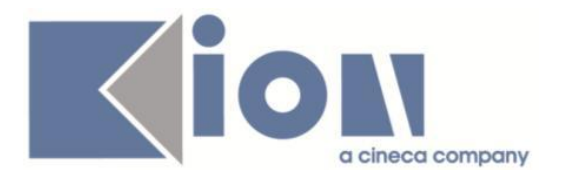

### *Funzione: SCRIPT PKG04 [04.SCRIPT]*

### *[ID GS:104513] - Richiesta Università di PISA [REQ. N. 16247]*

Rilasciata la procedura PKG04\_UTILITY\_CUSTOM.p\_copia\_borse\_anno\_precedente per gestire la copia delle borse di studio come da richiesta dell'Ateneo.

#### *[ID GS:106643] - Richiesta Università degli Studi di CATANZARO [REQ. N. 18531]*

Rilasciata condizione di applicabilità personalizzata come da richiesta dell'Ateneo.

# **Package: P05 - TASSE**

#### *Funzione: STAMPA AUTOCERTIFICAZIONI [05.REP\_P05\_010]*

#### *[ID GS:106604] - Richiesta Università degli Studi di NAPOLI "Parthenope" (ex Istituto Navale di Napoli) [REQ. N. 18228]*

Personalizzato il modello di stampa dell'autocertificazione dei redditi confermata.

# **Package: P06 - STRUTTURA DIDATTICA**

#### *Funzione: AZIENDE ED ENTI ESTERNI [06.013]*

#### *[ID GS:106547] - Richiesta Università Commerciale "Luigi Bocconi" MILANO [REQ. N. 18005]*

Nella funzione personalizzata per l'Ateneo che gestisce l'attivazione delle utenze generate per i contatti di tipo TUTOR, viene ora gestita la valorizzazione della lingua preferita, se non già valorizzata, secondo questa logica:

- se l'azienda ha sede legale in Italia  $\rightarrow$  lingua 5 (Italiano)
- altrimenti: lingua 1 (Inglese)

#### *Funzione: IS\_ELIGIBLE\_STAGE [06.240]*

#### *[ID GS:106545] - Richiesta Università Commerciale "Luigi Bocconi" MILANO [REQ. N. 18463]*

Modificate per l'Ateneo le regole di applicabilità con codice "CHECK\_ELIGIBLE\_STAGE" e "CHECK\_DISP\_STAGE" eliminando il vincolo per il quale attualmente non era possibile per gli studenti/diplomati in Master universitari (M1, M2) avviare uno stage, e lasciando il Corso singolo (CS) come unica tipologia di corso alla quale sia inibito l'avvio di stage.

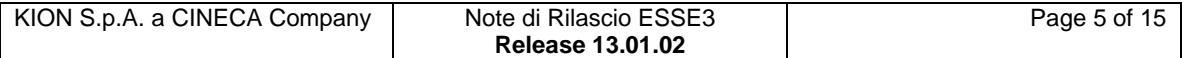

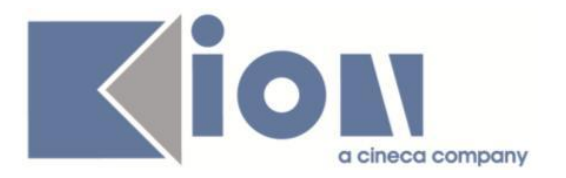

# **Package: P09 - OFFERTA DIDATTICA**

#### *Funzione: EXPORT TRASPARENZA PER BANCA DATI OFF.F [09.052]*

#### *[ID GS:106473]*

Modificati alcuni testi della funzione:

- il nome della funzione diventa: "Esportazione Prog. Did. per SUA-CDS";

- nella maschera in alto a sinistra, Il titolo della maschera diventa: "Esportazione Prog. Did. per SUA-CDS";

- nella maschera in alto a sinistra, l'etichetta del ""A.A. di validità OFF.F." diventa: "A. A. di Offerta Didattica".

# **Package: P10 - CALENDARI ESAMI**

#### *Funzione: AREA GESTORE [10.018]*

#### *[ID GS:103920] - Richiesta Università Commerciale "Luigi Bocconi" MILANO [REQ. N. 18036]*

E' stato modificato il nome del file excel generato da Gestione appelli (maschera gestione esiti), il nome ora comprende, oltre alle informazioni già presenti, anche la lista dei corsi relativi all'index/commissione collegati all'appello da cui si origina la lista iscritti.

Esempio: prima "Esiti\_20141020\_30131\_S.xls" dopo "Esiti\_20141020\_30131\_TR01\_TR02\_TR03\_TR04\_TR05\_S.xls"

#### *Funzione: CONSOLIDAMENTO APPELLO [10.226]*

#### *[ID GS:106632] - Richiesta Università Commerciale "Luigi Bocconi" MILANO [REQ. N. 18649]*

E' stata cambiata la logica di associazione delle prove aggiuntive nella maschera di inserimento esiti da Gestione appelli:

Sono stati fatti i seguenti interventi:

1) in fase di consolidamento, le prove aggiuntive non derivanti da nessun appello non sono più associate in automatico;

2) la tendina di selezione delle prove aggiuntive visualizza tutte le prove associabili in fase di consolidamento (se queste sono state rimosse) più tutte le prove aggiuntive con data precedente alla data dell'appello che si sta gestendo.

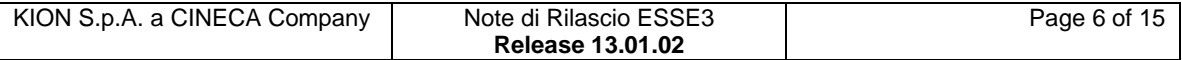

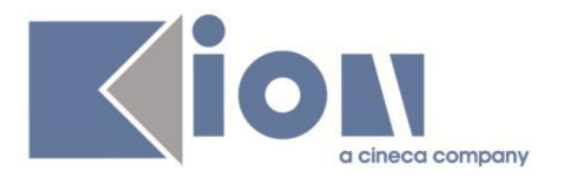

# **Package: P13 - CERTIFICATI**

### *Funzione: CERTIFICATI IMPLEMENTATI CON IL MOTORE [13.998]*

### *[ID GS:106417] - Richiesta Università degli Studi di PAVIA [REQ. N. 18542]*

Apportate le modifiche al certificato "Iscrizione con Esami - completo" [02] per i PAS, come da specifiche del ticket KIM 153145.

# **Package: P14 - BANDI E GRADUATORIE**

#### *Funzione: IMMATRICOLAZIONE PER MOBILITA' IN INGRESSO [14.015]*

#### *[ID GS:104664] - Richiesta Libera Univ. Inter.le Studi Sociali "Guido Carli" LUISS-ROMA [REQ. N. 18182]*

E' possibile consultare la documentazione accedendo al portale Kiondocs, previa autenticazione utente, al seguente indirizzo [https://docs.kion.it/bin/view/Main/.](https://docs.kion.it/bin/view/Main/) Per maggiori dettagli sulla funzionalità in oggetto la documentazione è pubblicata al seguente link:

[https://docs.kion.it/bin/view/KionDocs/ConfigurazioneProcessoImmatricolazione](https://docs.kion.it/bin/view/KionDocs/ConfigurazioneProcessoImmatricolazioneMobilitaWeb#HDettaglioperiododimobilitE0) [MobilitaWeb#HDettaglioperiododimobilitE0](https://docs.kion.it/bin/view/KionDocs/ConfigurazioneProcessoImmatricolazioneMobilitaWeb#HDettaglioperiododimobilitE0)

## *Funzione: DETTAGLIO PERIODO DI MOBILITA' [14.027]*

#### *[ID GS:106835] - Richiesta Libera Univ. Inter.le Studi Sociali "Guido Carli" LUISS-ROMA [REQ. N. 18182]*

E' possibile consultare la documentazione accedendo al portale Kiondocs, previa autenticazione utente, al seguente indirizzo [https://docs.kion.it/bin/view/Main/.](https://docs.kion.it/bin/view/Main/) Per maggiori dettagli sulla funzionalità in oggetto la documentazione è pubblicata al seguente link:

[https://docs.kion.it/bin/view/KionDocs/ConfigurazioneProcessoImmatricolazione](https://docs.kion.it/bin/view/KionDocs/ConfigurazioneProcessoImmatricolazioneMobilitaWeb#HDettaglioperiododimobilitE0) [MobilitaWeb#HDettaglioperiododimobilitE0](https://docs.kion.it/bin/view/KionDocs/ConfigurazioneProcessoImmatricolazioneMobilitaWeb#HDettaglioperiododimobilitE0)

# **Package: P15 - ANAGRAFE NAZIONALE STUDENTI**

#### *Funzione: CONTROLLI DI CONGRUENZA [15.009]*

#### *[ID GS:106616]*

Rivisto l'oggetto rappresentante i controlli di congruenza degli insegnamenti (la materialized view MV15 MON\_INSEGNAMENTI) in maniera tale da includervi i dati anagrafici dello studente (quali nome, cognome, codice fiscale).

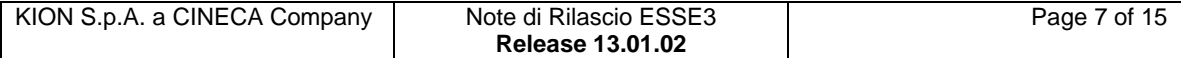

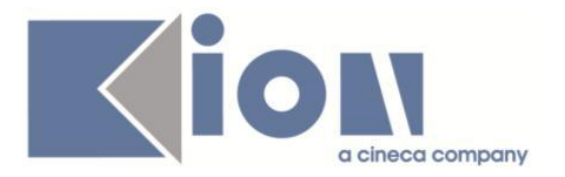

### *[ID GS:106927]*

Modificata elaborazione query ANS\_INSEGN dopo la rivisitazione dell'oggetto MV15\_MON\_INSEGNAMENTI che ha incluso i dati anagrafici dello studente (quali nome, cognome, codice fiscale).

## **Package: ESSE3 PROGRAM INTERFACE**

#### *Funzione: REPLICHE SU LDAP [EPI.EPI\_004]*

#### *[ID GS:106402] - Richiesta HUMANITAS MIRASOLE SPA [REQ. N. 18565]*

E' stata rilasciata la procedura di provisioning anche dei docenti sull'LDAP di Ateneo. Le utenze dei docenti vengono scritte nel ramo LDAP dc=personale,dc=humanitas,dc=it.

## *Prodotto: WEBESSE3*

# **Package: AREA STRUTTURA DIDATTICA**

#### *Funzione: REGISTRAZIONE AZIENDA [DIDA.JOB\_ACCR\_ENTE]*

#### *[ID GS:102551] - Richiesta Università degli Studi di BERGAMO [REQ. N. 17421]*

In fase di richiesta accredito aziendale è stata aggiunta la possibilità di attivare la richiesta del "codice fiscale per azienda individuale" che sarà richiesto in alternativa al codice fiscale per aziende e dovrà soddisfare i controlli di validità di un codice fiscale personale.

A livello di anagrafica aziendale e su database il dato viene memorizzato e visualizzato nello stesso attributo che contiene il codice fiscale per aziende.

E' possibile consultare la documentazione accedendo al portale Kiondocs, previa autenticazione utente, al seguente indirizzo [https://docs.kion.it/bin/view/Main/.](https://docs.kion.it/bin/view/Main/) Per maggiori dettagli sulla funzionalità in oggetto la documentazione è pubblicata al seguente link:

[http://docs.kion.it/bin/view/KionDocs/GuidaTSP.](http://docs.kion.it/bin/view/KionDocs/GuidaTSP)

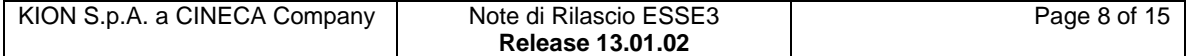

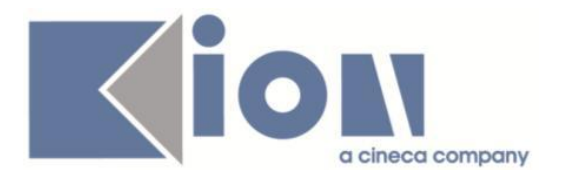

# **Package: AREA DOCENTE**

## *Funzione: DIARIO DOCENTE [DOC.09.121]*

#### *[ID GS:105564] - Richiesta Università degli Studi di FERRARA [REQ. N. 18415]*

E' stata estesa la modalità di rendicontazione della attività svolte dal docente nel diario degli impegni, in particolare è stata gestita anche nella rendicontazione per anno accademico la possibilità di inserire la durata delle attività nel formato ore e minuti (h:mm).

Tale opzione può essere configurata nel parametro di configurazione WEB\_DOC\_DIARIO\_FORMATO\_ORE.

# **Package: AREA REGISTRATO**

## *Funzione: APPLICATION FORM FOR INCOMING [REG.IMM\_MOB]*

#### *[ID GS:104667] - Richiesta Libera Univ. Inter.le Studi Sociali "Guido Carli" LUISS-ROMA [REQ. N. 18182]*

E' possibile consultare la documentazione accedendo al portale Kiondocs, previa autenticazione utente, al seguente indirizzo [https://docs.kion.it/bin/view/Main/.](https://docs.kion.it/bin/view/Main/) Per maggiori dettagli sulla funzionalità in oggetto la documentazione è pubblicata

al seguente link:

[https://docs.kion.it/bin/view/KionDocs/ConfigurazioneProcessoImmatricolazione](https://docs.kion.it/bin/view/KionDocs/ConfigurazioneProcessoImmatricolazioneMobilitaWeb#HDettaglioperiododimobilitE0) [MobilitaWeb#HDettaglioperiododimobilitE0](https://docs.kion.it/bin/view/KionDocs/ConfigurazioneProcessoImmatricolazioneMobilitaWeb#HDettaglioperiododimobilitE0)

# **Package: AREA SOGGETTI ESTERNI**

## *Funzione: GESTIONE OPPORTUNITA [SOGG\_EST.OPPAZI]*

#### *[ID GS:103512] - Richiesta Università Commerciale "Luigi Bocconi" MILANO [REQ. N. 16365]*

Modificate le configurazioni di alcuni dei template di navigazione web di area stage:

1) è' ora possibile impostare come opzionale il campo degli obiettivi formativi sui template WOPPAZI, WPFAZI e WPFSTU.

Nel processo WOPPAZI il dato è comunque visibile solamente per le opportunità di stage.

2) Nel template WOPPAZI è ora possibile rendere visibile l'attributo "numero di posti", che indica quanti posti sono messi a disposizione per l'opportunità.

3) Nell'elenco delle opportunità viene ora mostrata la data di scadenza invece della data di ultima modifica.

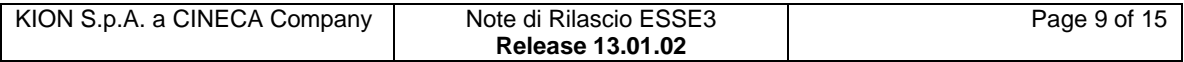

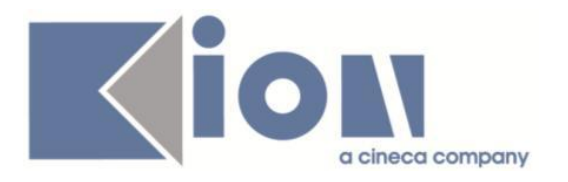

# **Modifica a Funzioni Esistenti**

# *Prodotto: ESSE3*

# **Package: P05 - TASSE**

## *Funzione: COPIA COMBINAZIONI TRA ANNI ACCADEMICI[05.019]*

## *[ID GS:60985]*

Il wizard di copia configurazione/copia combinazioni da un anno all'altro ha una nuova funzionalità.

Nel caso in cui si cerchi di copiare una combinazione o una configurazione tasse, per cui è compresa almeno una regola di variazione importo definita con una formula di calcolo che è definita solo nell'anno sorgente e non nell'anno di destinazione, viene richiesto all'utente se intende proseguire con la copia oppure non procedere (perchè ad esempio si vuole effettuare PRIMA la copia delle formule di calcolo). Nel caso si decida di procedere, non verrebbero copiate all'anno di destinazione le regole di variazione importo base associate a formule di calcolo non ridefinite in tale anno.

# **Package: P06 - STRUTTURA DIDATTICA**

#### *Funzione: CORSI DI STUDIO[06.006]*

## *[ID GS:88506]*

Creata la maschera NORMATIVE che recupera i dati: codice normativa, descrizione, note. Previsto il mappamondo per la traduzione in lingua dei campi descrizione e note.

# **Package: P12 - CONSEGUIMENTO TITOLO**

#### *Funzione: DOMANDA CONSEGUIMENTO TITOLO[12.013]*

#### *[ID GS:100032] - Richiesta Università Commerciale "Luigi Bocconi" MILANO [REQ. N. 15277]*

Nella procedura di lettura del carico didattico dei docenti da UGOV, ai fini della verifica del fatto che i docenti soddisfino gli eventuali vincoli di "carico didattico minimo" previsto per poter essere scelti come docenti relatori o per poter far parte di commissioni di laurea, viene ora considerato non il carico didattico complessivamente indicato in UGOV ma quello nel quale non vengono conteggiate le ore di supporto alla didattica.

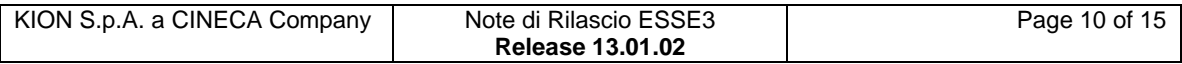

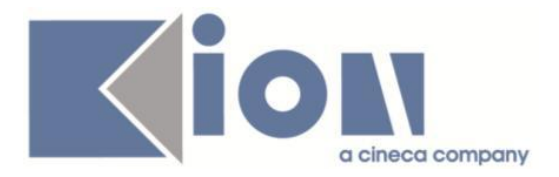

Si ricorda che i controlli previsti devono essere eventualmente configurati tramite la maschera applicativa "Gestione tutor/relatori".

#### *Funzione: STAMPA VERBALE PROVA FINALE[12.313]*

#### *[ID GS:106784] - Richiesta Università Telematica TEL.M.A. [REQ. N. 18623]*

Rilasciata una versione personalizzata per l'Ateneo del report "Verbale prova finale" con l'eliminazione dalla stampa del riferimento alla Facoltà/Dipartimento.

#### *Funzione: REPORT[12.REP]*

#### *[ID GS:106762] - Richiesta Università degli Studi di BRESCIA [REQ. N. 18715]*

Inserita nel piano di rilasci ufficiali la vista personalizzata LAUREANDI\_VOL\_04 inviataci dall'Ateneo.

# **Package: P13 - CERTIFICATI**

#### *Funzione: STAMPA GENERICA (CERTIFICATI STUDENTE E PERSONA)[13.999]*

#### *[ID GS:104856]*

Implementati n. 4 certificati per esami di stato come da specifiche dell'Ateneo.

#### *[ID GS:106796] - Richiesta Università Telematica TEL.M.A. [REQ. N. 18644]*

Come da specifiche del ticket KIM 154294, è stata eliminata la dicitura "facoltà/dipartimento" dai certificati di iscrizione e laurea dell'Ateneo (18 in totale).

#### *[ID GS:106968]*

Rilascio nuovo logo Ateneo.

## **Package: P14 - BANDI E GRADUATORIE**

#### *Funzione: GESTIONE BANDI [14.002]*

#### *[ID GS:106767]*

La copia del bando è stata integrata dei dati mancanti, prevedendo adesso la clonazione dell'intera configurazione del bando di partenza.

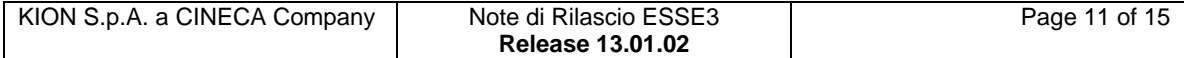

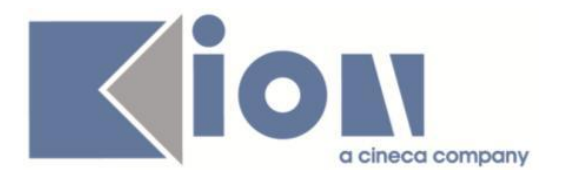

#### *Funzione: ISCRIZIONE BANDO/ALBO [14.003]*

#### *[ID GS:107000] - Richiesta Libera Univ. Inter.le Studi Sociali "Guido Carli" LUISS-ROMA [REQ. N. 18756]*

Come da specifiche del ticket KIM 155746 è stata creata la condizione per il requisito di iscrizione al bando 42 e associata al bando.

# **Package: RICHIESTA SCRIPT**

### *Funzione: RICHIESTA SCRIPT[SCRIPT.SCRIPT]*

#### *[ID GS:106387] - Richiesta Istituto di Architettura di VENEZIA [REQ. N. 18436]*

Effettuato script come da richiesta TICKET KIM 152565.

# **Anomalie Risolte**

# *Prodotto: ESSE3*

# **Package: P04 - STUDENTI**

#### *Funzione: PERFEZIONA PASSAGGIO[04.015]*

## *[ID GS:106736]*

L'intervento risolve un'anomalia che inibiva il controllo sulla scelta percorso nel caso in cui dopo aver inserito anno e tipo iscrizione si fosse modificato l'anno di coorte calcolato in automatico.

#### *Funzione: SCRIPT PKG04[04.SCRIPT]*

#### *[ID GS:106970] - Segnalata da Università degli Studi di SALERNO*

L'intervento risolve un'anomalia nel recupero degli anni di iscrizione in caso vi siano più iscrizioni annullate per lo stesso anno con il medesimo ID.

# **Package: P05 - TASSE**

#### *Funzione: DEFINIZIONE TASSE[05.002]*

#### *[ID GS:106721]*

Inserito controllo sul valore in giorni del passo dell'incremento.

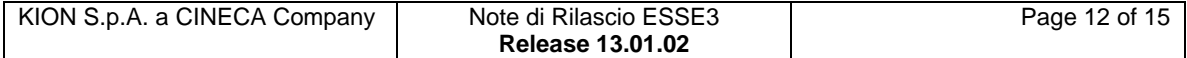

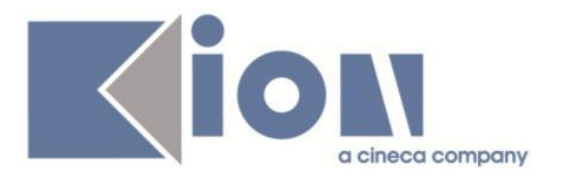

#### *Funzione: ADDEBITO STUDENTE[05.010]*

#### *[ID GS:106880]*

Nell'Addebito studente, se si creca di emettere di una fattura su un importo a credito, la finestra modale della scelta della tipologia si apre con il campo valorizzato con di tipo pagamento di default.

Se questo tipo pagamento non è abilitato alla visibilità in emissione (TIPI\_RIMB\_PAG.VIS\_EMISS\_FLG=1) l'utente riceveva un messaggio ma il bottone 'OK' rimaneva disabilitato e l'utente aveva solo la possibilità di selezionare il bottone 'Annulla' per uscire dalla finestra.

Ora è stato inserito un messaggio più esplicativo, inoltre se esiste una tipologia di pagamento, diversa da quella di default, abilitata alla visibilità in emissione (TIPI\_RIMB\_PAG.VIS\_EMISS\_FLG=1) l'utente può selezionarla e creare correttamente il numero di fattura.

#### *Funzione: DEFINIZIONE SCADENZE RATE[05.034]*

#### *[ID GS:106886]*

Due righe della scadenza rate uguali devono differire almeno per la condizione SQL per poter essere salvate.

# **Package: P06 - STRUTTURA DIDATTICA**

#### *Funzione: TODO LIST STAGE[06.060]*

#### *[ID GS:106869] - Segnalata da Università degli Studi di VERONA*

I progetti formativi in stato C spariscono dall'elemento PF\_CONF della todolist quando la relativa domanda di stage è annullata o rifiutata. Gli unici stati della domanda validi sono: avviata, presentata e confermata.

#### *[ID GS:106902]*

Corretto in 13.01.02 il malfunzionamento delle nuovi voci in todolist e il malfunzionamento sull'applicazione del filtro di assegnazione.

#### *Funzione: GENERA AZIENDA[06.231]*

#### *[ID GS:103721] - Segnalata da Università degli Studi di BERGAMO*

Sono state modificate le logiche di verifica della presenza o meno di un soggetto esterno "coincidente" e adeguato il processo di generazione dell'azienda con l'implementazione di controlli di verifica della coincidenza dei contatti.

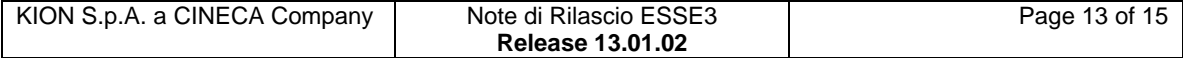

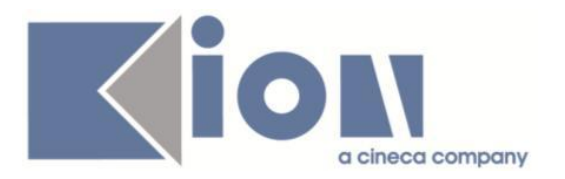

# **Package: P11- ESAMI E CARRIERA**

#### *Funzione: AGGIORNA PARAMETRI VERBALI[11.289]*

*[ID GS:106262] - Segnalata da Università degli Studi di PAVIA* L'intervento consente la corretta verbalizzazione.

# **Package: P15 - ANAGRAFE NAZIONALE STUDENTI**

*Funzione: CARICAMENTO TABELLE MINISTERIALI CODIFICHE ANS[15.006]*

#### *[ID GS:106896] - Segnalata da Istituto di Architettura di VENEZIA*

Effettuata una correzione alla procedura di caricamento del dat dei COMUNI MIUR, in maniera tale da gestire le casistiche per le quali un comune MIUR è stato introdotto con una provincia errata, corretta successivamente in un nuovo rilascio dei DAT.

#### *Funzione: CONTROLLI DI CONGRUENZA[15.009]*

#### *[ID GS:106591]*

Effettuata correzione al calcolo delle mappature definite su codici obsoleti; in precedenza, malgrado il calcolo avvenisse correttamente, non era visualizzabile dai contatori della maschera.

## *Prodotto: WEBESSE3*

## **Package: AREA DOCENTE**

#### *Funzione: GESTIONE PROGRAMMI ATTIVITÀ DIDATTICHE[DOC.09.100]*

#### *[ID GS:105914]*

L'intervento permette il corretto funzionamento del bottone 'esci', nelle diverse pagine del Syllabus.

#### *Funzione: DIARIO DOCENTE[DOC.09.121]*

#### *[ID GS:106955]*

L'intervento permette la corretta stampa del diario.

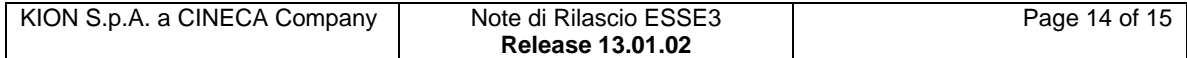

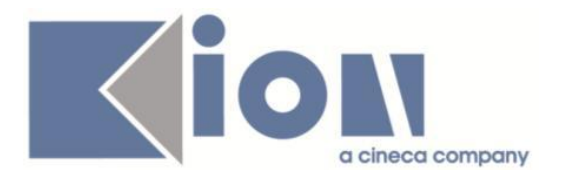

# **Package: AREA SOGGETTI ESTERNI**

### *Funzione: DOMANDE DI TIROCINIO[SOGG\_EST.DOM\_TIRO]*

#### *[ID GS:106741] - Segnalata da Università Commerciale "Luigi Bocconi" MILANO*

Testata da web la pagina dei questionari di valutazione finale di stage quando vi sono più soggetti abilitati alla compilazione (tutor/referenti aziendali). Verificato che una volta effettuata la compilazione del questionario da parte di uno dei soggetti abilitati, gli altri utenti non possono effettuare una nuova compilazione, ma possono vedere quella effettuata nell'elenco dei Questionari in consultazione.

#### *Funzione: GESTIONE OPPORTUNITA[SOGG\_EST.OPPAZI]*

#### *[ID GS:98447] - Segnalata da Università Commerciale "Luigi Bocconi" MILANO*

E' stato inserito un parametro di configurazione: TIST\_LAYOUT\_AZI\_DEF per indicare se, per le aziende, il modulo tirocini appare con o senza layout.

Il val\_num = 0 indica che il modulo è scorniciato, val\_num = 1 che viene usato con la cornice.

Se questo parametro è uguale a 0, quando l'azienda scarica l'excel (dal pulsante presente sulla pagina gestione candidati per singola opportunità) sul link corrispondente al download del file allegato viene aggiunto il parametro ?EnableLayout=0.

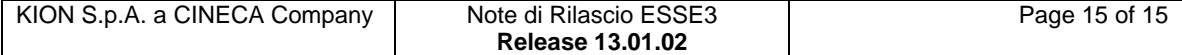